# CMSC 313 COMPUTER ORGANIZATION & ASSEMBLY LANGUAGE PROGRAMMING

LECTURE 04, SPRING 2013

# TOPICS TODAY

- **Recap i386 Basic Architecture**
- **toupper.asm**
- **gdb debugger demo**

# **Recap i386 Basic Architecture**

- **Registers are storage units inside the CPU.**
- **Registers are much faster than memory.**
- **•8 General purpose registers in i386:**

**EAX, EBX, ECX, EDX, ESI, EDI, EBP, ESP**

**subparts of EAX, EBX, ECX and EDX have special names**

- **• The instruction pointer (EIP) points to machine code to be executed.**
- **Typically, data moves from memory to registers, processed, moves from registers back to memory.**
- **•Different addressing modes used.**

#### **intel**

#### **BASIC EXECUTION ENVIRONMENT**

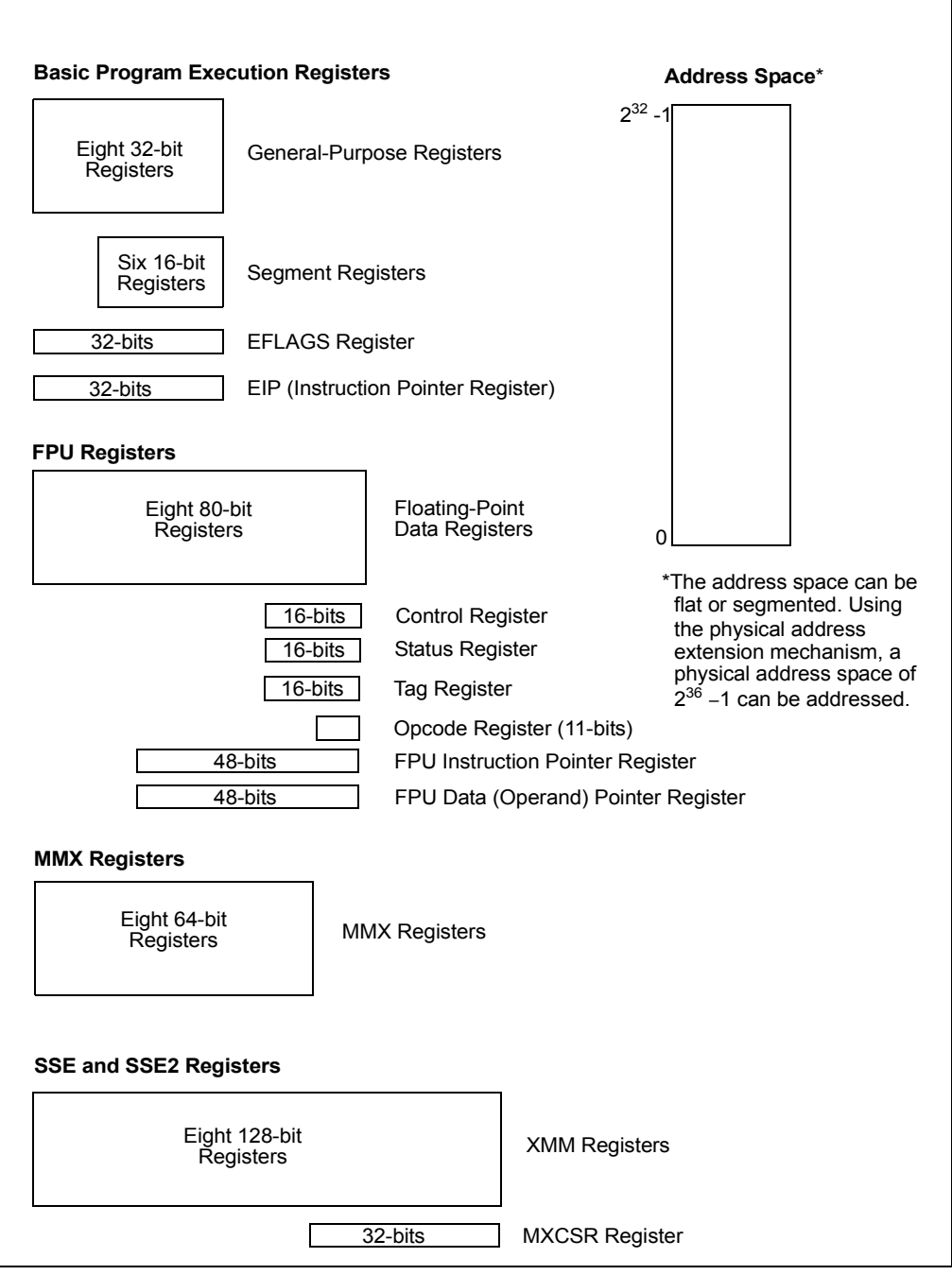

**Figure 3-1. IA-32 Basic Execution Environment**

|    | <b>General-Purpose Registers</b> |           |           |               |
|----|----------------------------------|-----------|-----------|---------------|
| 31 | 16 15                            | 87        | 0         | 16-bit 32-bit |
|    | AH                               | AL        | AX        | EAX           |
|    | <b>BH</b>                        | <b>BL</b> | BX        | <b>EBX</b>    |
|    | CН                               | CL        | <b>CX</b> | <b>ECX</b>    |
|    | <b>DH</b>                        | DL        | DX        | <b>EDX</b>    |
|    | <b>BP</b>                        |           |           | EBP           |
|    | SI                               |           |           | ESI           |
|    | DI                               |           |           | <b>EDI</b>    |
|    | SP                               |           |           | <b>ESP</b>    |

**Figure 3-4. Alternate General-Purpose Register Names**

## **toupper.asm**

- **Prompt for user input.**
- **•Use Linux system call to get user input.**
- **• Scan each character of user input and convert all lower case characters to upper case.**
- **•Use gdb to trace the program.**

# THE GDB DEBUGGER

# **Debugging Assembly Language Programs**

- **•Cannot just put print statements everywhere.**
- **•Use gdb to:**
	- **examine contents of registers**
	- **exmaine contents of memory**
	- **set breakpoints**
	- **single-step through program**

### **• READ THE GDB SUMMARY ONLINE!**

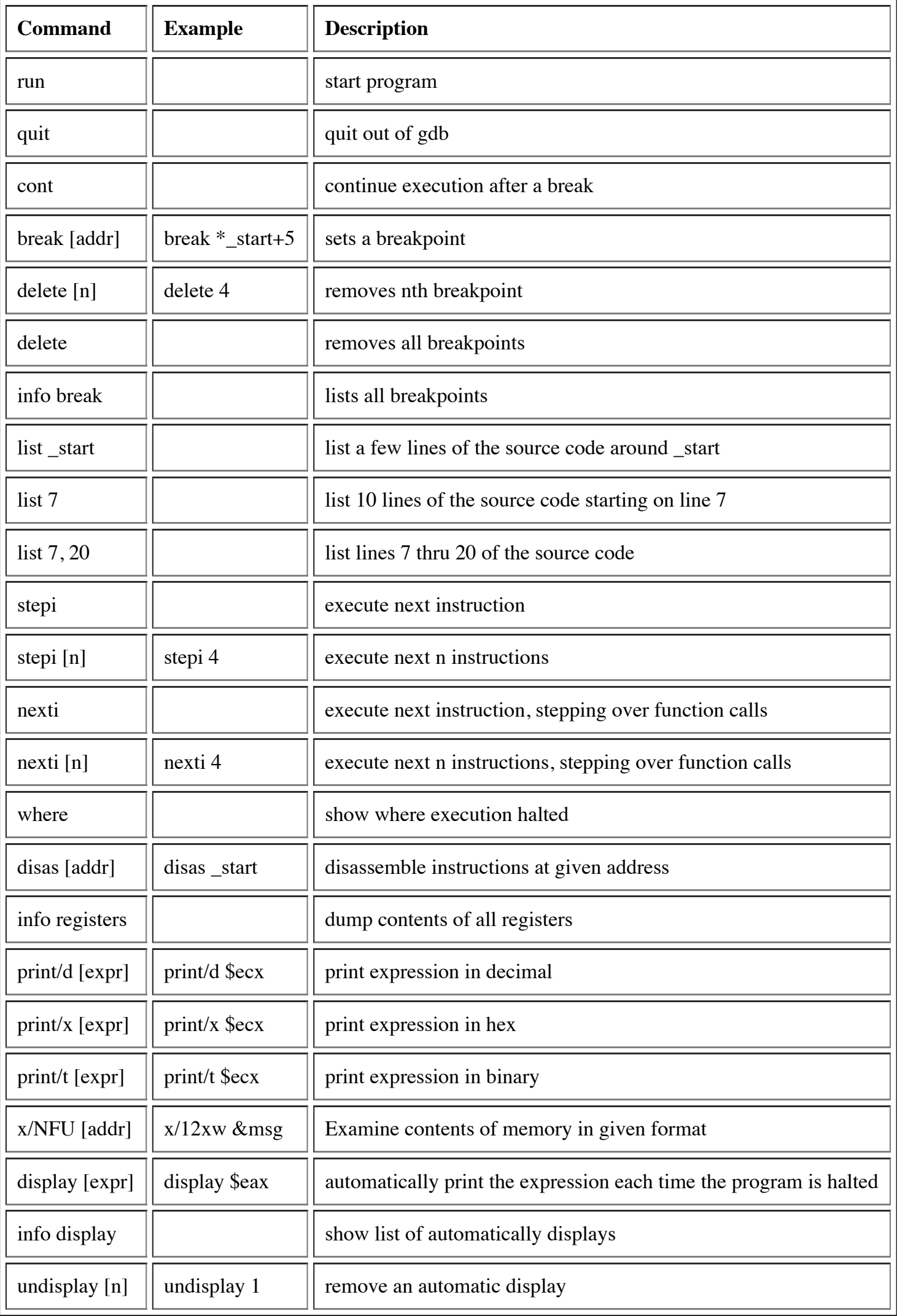

# NEXT TIME

- **i386 Instruction Set Overview**
- **i386 Basic Instructions**
- **Arithmetic Instructions**
- **EFLAGS Register**
- **Conditional Jump Instructions**
- **Using Jump Instructions**